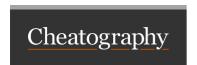

## Webstorm Cheat Sheet by aleczandru via cheatography.com/46575/cs/13522/

Navigate to

Find by file name Shift + Shift

Find by class name Ctrl +,

Trigger Bulb ALT + ENTER

Rename CTRL + R,R - ALT + F6

CTRL + ALT + F Autoformat

cheatography.com/aleczandru/

By aleczandru

Not published yet. Last updated 13th November, 2017. Page 1 of 1.

Sponsored by ApolloPad.com Everyone has a novel in them. Finish

https://apollopad.com